Муниципальное бюджетное дошкольное образовательное учреждение детский сад №17 города Ставрополя

Широбокова Подписано цифровой Оксана Анатольевна 15:22:02 +03'00'

подписью: Широбокова Оксана Анатольевна Дата: 2023.09.01

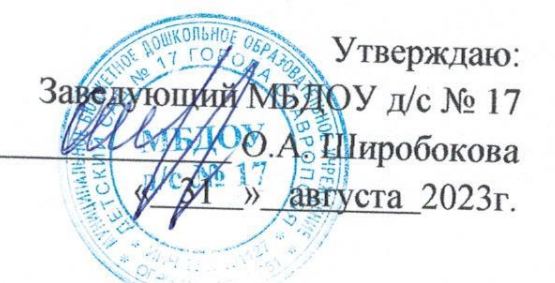

Дополнительная образовательная программа социально-гуманитарной направленности

Компьютерный кружок «Компьютерный гений» для детей 6-8 лет

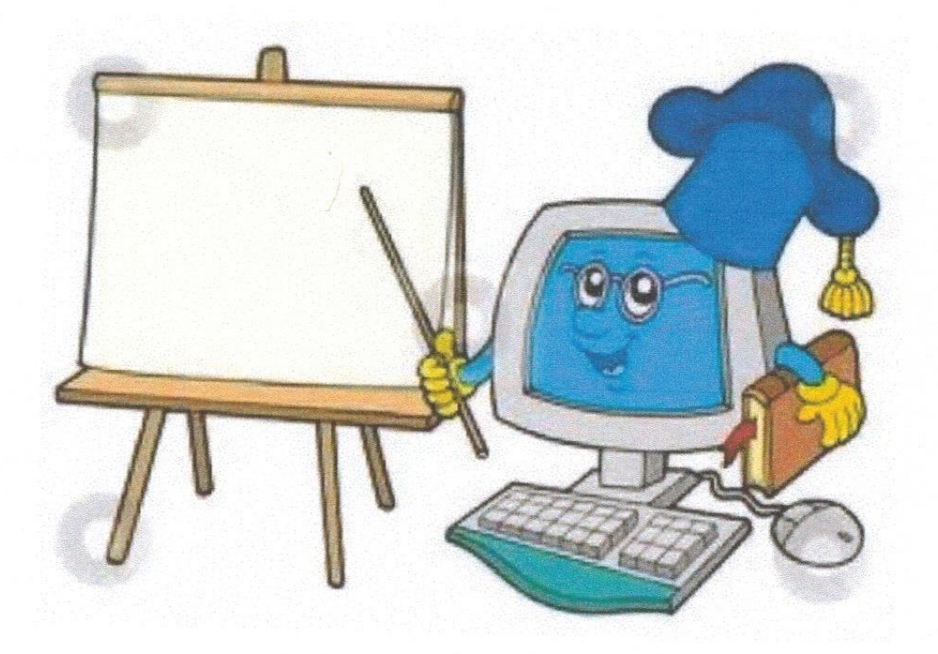

Принят на Педагогическом совете Протокол № 1 от «31» августа 2023 г.

г. Ставрополь, 2023 г.

#### **1. Целевой раздел**

#### **Пояснительная записка**

Мир компьютеров все больше и больше вторгается в нашу жизнь. Использование новых информационных технологий требует хорошей компьютерной подготовки, причем проникновение в этот удивительный мир человек может начать, не только окончив школу, но и гораздо раньше. В сегодняшних условиях родители (законные представители) и педагоги должны быть готовы к тому, что при поступлении в школу ребенок столкнется с применением вычислительной техники. Поэтому заранее необходимо готовить ребенка к предстоящему взаимодействию с информационными технологиями. В связи с этим знакомство с новыми компьютерными технологиями в дошкольном возрасте считается оправданным. Для успешного обучения в школе важен не столько набор знаний, сколько развитое мышление, умение получать знания, использовать имеющиеся навыки для решения различных учебных задач. Большие возможности при этом раскрываются при работе с компьютером. Одним из факторов, обеспечивающих эффективность образования, является непрерывность и преемственность в обучении.

Все это предъявляет качественно новые требования и к дошкольному воспитанию - первому звену непрерывного образования, одна из главных задач которого - заложить потенциал обогащенного развития личности ребенка. Поэтому в систему дошкольного воспитания и обучения необходимо внедрять новые информационные технологии.

**Актуальность** программы состоит в том, что интеллектуальное развитие современного дошкольника сегодня невозможно представить без компьютера, который является для него самым современным игровым инструментом, вместе с тем служит мощным техническим средством обучения и играет роль незаменимого помощника в воспитании и развитии. Ребенок в сегодняшнем мире не может гармонично развиваться без овладения навыками работы с электронными средствами. Техника заняла прочные позиции во многих областях современной жизни, быстро проникла в школы и дома. Научно-техническая революция расширила понятие грамотности: теперь грамотным человеком считается тот человек, который не только пишет, читает, считает, но и умеет пользоваться персональным компьютером.

В процессе непосредственно-образовательной деятельности дошкольников на компьютерах улучшается их память и внимание, интеллект, моторику рук.

Общение с компьютером вызывает живой интерес сначала как игровая деятельность, а затем и как учебная. Именно он (интерес) лежит в основе формирования важных структур: познавательной мотивации, произвольной памяти и внимания, и именно они обеспечивают психологическую готовность ребенка к обучению в школе.

Использование новых информационных технологий в детском саду предусматривает не обучение детей школьным основам информатики и вычислительной техники, а преобразование предметно – развивающей среды ребенка. Использование игровых возможностей компьютера в сочетании с дидактическими возможностями позволяет обеспечить более плавный переход к учебной деятельности.

Применение компьютерной техники позволяет сделать занятие привлекательным и по-настоящему современным, осуществлять индивидуализацию обучения, объективно и своевременно проводить контроль и подведение итогов. Компьютерные технологии позволяют ставить перед ребенком и помогать ему решать познавательные и творческие задачи с опорой на наглядность (опосредованность) и ведущую для этого возраста деятельность – игру.

Разнообразное использование образовательного материала позволяет развивать творческий потенциал каждого ребенка в соответствии с индивидуальными наклонностями.

В ходе игровой деятельности дошкольника, обогащенной компьютерными средствами, возникают психические новообразования (теоретическое мышление, развитое воображение, способность к прогнозированию результата действия, проектные качества мышления и др.), которые ведут к повышению творческих способностей детей.

У ребенка развивается:

•восприятие, зрительно-моторная координация, образное мышление;

•познавательная мотивация, произвольная память и внимание;

•«знаковая функция сознания»;

•произвольность, умение построить план действий, принять и выполнить задание.

Он овладевает новым способом, более простым и быстрым, получения и обработки информации, меняет отношение к новому классу техники и вообще к новому миру предметов.

Разработанная программа построена по методу последовательного углубления и усложнения материала, рассчитана для воспитанников 6-7 лет. Программа реализуется с воспитанниками дошкольного возраста в игровой форме и совместной деятельности в вечерние часы, используя интеграцию образовательного процесса без увеличения образовательной нагрузки на ребенка.

Программа составлена на основе авторской программы по развитию компьютерной грамотности «Дошкольник+ компьютер», авторысоставители – Л.А. Коч, Ю.А. Бренова, издательство «Учитель», г. Волгоград 2010 г., предназначена для детей от 6 до 8 лет, срок реализации программы – 1 год.

**Цель** – Использовать специально подобранную систему информационнокоммуникационных технологий как условие развития творческих способностей детей, развитие логического мышления, памяти и воображения.

#### **Основные задачи:**

1. Развить психические процессы, абстрактно – образных виды мышления и типы памяти, качественное и на доступное для ребенка уровне развитие всех компонентов мыслительной деятельности (сравнение, классификацию, обобщение, а также восприятие и память).

2. Обучить ребенка освоению модели коммуникации с вымышленными героями компьютерных программ, как основные для развития межличностных коммуникаций.

3. Совершенствование диалогической речи детей: умение слушать собеседника, понимать вопросы, смысл заданий, уметь задавать вопросы, отвечать на них.

4. Формировать опыт практической, познавательной, творческой и другой деятельности с современным программным обеспечением.

5. Сформировать навыки работы с персональным компьютером: дать необходимые знания, обеспечивающие возможность работы на компьютере; сформировать основные умения, необходимые в работе с компьютером; научить детей компьютерной грамотности и выработать навык работы с

«мышью» и клавиатурой; показать ребенку его собственные возможности в управлении с компьютером и научить оценивать результат собственной деятельности формировать навыки самоконтроля. Расширение кругозора, устранения психологического барьера «человек - компьютер».

#### **Принципы организации программы.**

Принцип систематичности и последовательности предполагает, что усвоение материала идет в определенном порядке, системе; доступность и привлекательность предлагаемой информации.

Принцип сочетания научности и доступности материала, учитывая приоритет ведущей деятельности дошкольника – игры. Сущность состоит в том, чтобы ребенок усваивал реальные знания, правильно отражающие действительность. Материал дается в игровой форме с использованием определенных методов и приемов.

Принцип новизны дает возможность опираться на непроизвольное внимание, вызывая интерес к деятельности путем постановки последовательной системы задач, максимально активизируя познавательную среду дошкольника.

Принцип интеграции знаний в единое поле деятельности способствует адаптации к дальнейшей жизни в современном обществе.

Принцип культуросообразности предлагает опору в развитии и воспитании детей на общечеловеческие ценности (добро, милосердие, любовь).

Принцип развивающего обучения. Педагогу необходимо знать уровень развития каждого ребенка, определять зону ближайшего развития, использовать вариативность компьютерных программ согласно этим знаниям.

Принцип воспитывающего обучения. Важно помнить, что обучение и воспитание неразрывно связаны друг с другом и в процессе компьютерных занятий не только даются знания, но и воспитываются волевые, нравственные качества, формируются нормы общения (сотрудничество, сотворчество, сопереживание, сорадость).

Принцип индивидуализации. На каждом учебном занятии подходить к каждому ребенку как к личности. Каждое занятие должно строиться в зависимости от психического, интеллектуального уровня развития ребенка,

должен учитываться тип нервной системы, интересы, склонности ребенка, темп, уровень сложности определяться строго для каждого ребенка.

Принцип связи с жизнью. Педагог и ребенок должны уметь устанавливать взаимосвязи процессов, находить аналоги в реальной жизни, окружающей среде, в бытие человека, в существующих отношениях вещей и материи.

Программа построена с учетом возрастных особенностей, предусматривает преемственность содержания по разделам, ориентирована на детей в возрасте 6-8 лет.

Занятия проводятся 1 раз в неделю, продолжительностью 30 минут, в компьютерном зале.

#### **Планируемые результаты.**

Признаки предметов. Дети могут называть как можно больше свойств одного объекта, определять пользу и вред того или иного свойства предмета в разных ситуациях, проводить аналогию между разными предметами, представлять себя разными предметами и изображать поведение этих предметов.

Действия предметов. Выделять главную функцию предметов, применять ее по отношению к другим предметам, определять алгоритм расстановки и перестановки предметов и действий, кодировать последовательность действий.

Множество и его элементы. Выделять вложенные подмножества с несколькими общими свойствами, сопоставлять части и целое для действий.

Элементы логики. Переносить свойства одного предмета на другие, применять все известные логические операции при описании предмета, действия предмета. Отличать высказывания от других предложений, приводить примеры высказываний, определять истинные и ложные высказывания;

Элементы компьютерной грамотности. Называть основные элементы компьютера, уметь пользоваться клавишами управления курсором, применять элементы интерфейса одной программы в ее разных разделах.

#### **2. Содержательный раздел**

# *СЕНТЯБРЬ*

1. Выделение признаков предмета.

Развивать умение выделять главные свойства предметов; закреплять представления о взаимном расположении предметов в пространстве (в ряду); повторить правила поведения в компьютерном зале.

Организация детей. Просмотр презентации. Пальчиковая гимнастика, массаж кистей. Реализация игровой и дидактической задачи. Обучающая игра на компьютере. Анализ проделанной работы. Физ. Минутка, гимнастика для глаз, релаксация

2. Выделение признаков предмета.

Закреплять умение выделять главные свойства предметов; развивать умение различать и называть знакомые геометрические фигуры; совершенствовать навыки работы с компьютерной мышью. Познакомить с устройством компьютера, его частями.

Организация детей. Просмотр презентации. Пальчиковая гимнастика, массаж кистей. Реализация игровой и дидактической задачи. Обучающая игра на компьютере. Анализ проделанной работы. Физ. Минутка, гимнастика для глаз, релаксация

3. Формирование понятия «функция».

Познакомить с понятием «функция». Формирование умения находить в своем окружении предметы, обладающие свойствами, и не обладающие им. Развивать навык составления рассказов из личного опыта.

«Для чего нужен компьютер»

МП игра «Изобрази без слов»

Интерактивная игра за компьютером

Зрительная гимнастика

Формирование понятия «функция».

Совершенствовать представление о функциях предмета; закреплять понятие детей о количественном составе числа 5; активизировать познавательный интерес.

«Системный блок»

Разрезные картинки «Системный блок»

Пальчиковая гимнастика

Интерактивная игра за компьютером

Зрительная гимнастика

### *ОКТЯБРЬ*

5.Функция.

Закреплять понятие о функциях предметов; совершенствовать слуховое внимание и восприятие детей; формировать навыки работы с компьютерной мышью.

«Материнская плата»

Игровое упражнение «Повторяй-ка»

Физминутка

Интерактивная игра за компьютером

Зрительная гимнастика

6.Сравнение признаков предметов.

Формировать умение выделять свойства предметов. Умение делить группу предметных картинок на множества по признаку.

«Блок питания»

Игровое упражнение «Повторяй-ка»

Пальчиковая гимнастика

Интерактивная игра за компьютером

Зрительная гимнастика

7.Сравнение признаков предметов.

Помогать дошкольникам точно характеризовать предмет, правильно строить предложения. Развивать умение последовательно определять и называть дни недели. Воспитывать умение доводить начатое до конца.

«Процессор»

Логическая игра «Колумбово яйцо»

Физминутка

Интерактивная игра за компьютером

Зрительная гимнастика

8. Сравнение признаков предметов.

Закреплять умение сравнивать предметы и объединять их в множества по названному признаку. Развивать умение двигаться в пространстве в соответствии с условными обозначениями.

«Звуковая карта»

Логическая игра «Паззлы»

МП игра «Кладоискатели»

Интерактивная игра за компьютером

Зрительная гимнастика

# *НОЯБРЬ*

9. Введение понятий «часть-целое».

Формировать умение выделять отдельные части предмета. Закреплять навыки порядкового счета в пределах 10. Активизировать познавательный интерес.

«Видеокарта»

Д/и «Чего не стало»

Физминутка

Интерактивная игра за компьютером

Зрительная гимнастика

10. Часть-целое.

Формировать умение выделять указанные части предмета. Совершенствовать фонетическое восприятие, умение определять количество и последовательность слов в предложении. Закреплять умение ориентироваться на «рабочем столе».

«Носители информации. Жесткий диск»

Д/и «Чего не стало»

Физминутка

Интерактивная игра за компьютером

Зрительная гимнастика

11. Выделение подгруппы в группе.

Формировать умение выделять подгруппы предметов в группе. Развивать умение ориентироваться в пространстве с помощью условных обозначений и схем. Воспитывать усидчиков.

«Носители информации. Внешний жесткий диск»

Игровое упражнение «Инструкция фиксиков»

Пальчиковая гимнастика

Интерактивная игра за компьютером

Зрительная гимнастика

12. Выделение подгруппы в группе.

Закреплять умение выделять подгруппы предметов в группе. Активизировать речь детей, совершенствовать фонематическое восприятие речи.

«Носители информации. USB-накопители»

Игровое упражнение «Буква заблудилась»

Пальчиковая гимнастика

Интерактивная игра за компьютером

Зрительная гимнастика

# *ДЕКАБРЬ*

13. Соотнесение элементов двух групп между собой.

Формировать умение соотносить элементы двух множеств по количеству. Совершенствовать навыки измерения величины предметов. Продолжать работу над смысловой стороной слова.

«Носители информации. Cd и dvd диски»

Игровое упражнение «Инструкция фиксиков»

Пальчиковая гимнастика

Интерактивная игра за компьютером

Зрительная гимнастика

14. Соотнесение элементов двух групп между собой.

Развивать умение соотносить элементы двух множеств по количеству. Закреплять знания о монетах разного достоинства. Продолжать формировать навыки ориентировки на «рабочем столе».

«Носители информации. Дискета»

Игровое упражнение «Инструкция фиксиков»

Пальчиковая гимнастика

Интерактивная игра за компьютером

Зрительная гимнастика

15. Упорядочение предметов.

Познакомить с логической операцией "и". Продолжать развивать фонематическое восприятие. Формировать представление об измерении времени.

«Клавиатура»

Логическая игра «Танграм»

МП игра «В поисках «И»

Интерактивная игра за компьютером

Зрительная гимнастика

16. Закономерность в расположении предметов.

Учить находить закономерности по определенному признаку. Развивать умение воссоздать сложные по форме предметы из отдельных частей по контурным образцам. Активизировать познавательную активность детей.

«Мышь»

Логическая игра «Квадрат Пифагора»

Пальчиковая гимнастика

Интерактивная игра за компьютером

Зрительная гимнастика

# *ЯНВАРЬ*

17. Закономерность в расположении предметов.

Закреплять умение нахождение закономерности по признаку. Развивать внимание, память, логическое мышление. Воспитывать усидчивость.

Знакомство с редактором «PAINT»

Игровое упражнение «Кто не спрятался»

Пальчиковая гимнастика

Интерактивная игра за компьютером

Зрительная гимнастика

18. Последовательность событий.

Формировать умение находить ошибки в неправильной последовательности действий.

Развивать умение выделять главные свойства. Совершенствовать умение ориентироваться на «рабочем столе»

Знакомство с инструментом «кисть»

Д/и «Магазин»

Физминутка

Интерактивная игра за компьютером

Зрительная гимнастика

19. Последовательность событий.

Учить подбирать родовое понятие к видовым, видовые – к родовому. Продолжать знакомить с часами.

Активизировать словарный запас детей.

Знакомство с инструментом «ластик»

Настольная игра «Часы»

Пальчиковая гимнастика

Интерактивная игра за компьютером

Зрительная гимнастика

20. Разбиение действий на этапы.

Развивать умение видоизменять геометрические фигуры. Активизировать фантазию и речь детей. Воспитывать целеустремленность.

Знакомство с инструментом «заливка»

Настольная игра «Часы»

Пальчиковая гимнастика

Интерактивная игра за компьютером

Зрительная гимнастика

# *ФЕВРАЛЬ*

21. Подготовка к введению понятия "алгоритм". Закономерность в расположении фигур и предметов

Учить находить закономерность в расположении предметов. Совершенствовать представления о частях суток и их последовательности. Развивать память, внимание.

Знакомство с инструментом «палитра»

Д/и «Что я делаю в садике»

МП игра «Поменяйся»

Интерактивная игра за компьютером

Зрительная гимнастика

22. Формирование понятия «алгоритм».

Познакомить с алгоритмом игры. Совершенствовать умение сравнивать геометрические фигуры. Учить сравнивать предметы по свойствам, соотносить части и целое.

Знакомство с инструментом «распылитель»

Настольная игра «Паззлы»

Физминутка

Интерактивная игра за компьютером

Зрительная гимнастика

23. Формирование понятия «алгоритм».

Учить называть как можно больше свойств и признаков одного объекта. Совершенствовать представление о последовательности чисел в пределах 20. Воспитывать умение доводить начатое до конца.

Знакомство с инструментом «фигуры»

Д/и «Военные профессии»

Пальчиковая гимнастика

Интерактивная игра за компьютером

Зрительная гимнастика

24. Кодирование действий условными знаками.

Совершенствовать умение расставлять предметы в определенном порядке. Учить использовать знаки «больше», «меньше» и «равно». Развивать память и воображение.

Рисование в Paint – военные машины

Д/и «Чего больше»

Физминутка

Интерактивная игра за компьютером

Зрительная гимнастика

## *МАРТ*

25. Кодирование действий условными знаками.

Совершенствовать умение использовать знаки «больше», «меньше» и «равно». Упражнять в счете предметов по образцу. Воспитывать уважение к собственному и чужому труду.

Рисование в Paint -цветок

Д/и «Чего больше»

Физминутка

Интерактивная игра за компьютером

Зрительная гимнастика

26. Формирование понятия «логическая операция «И».

Познакомить детей с логической операцией «и». Продолжать совершенствовать фонематическое восприятие. Развивать память, внимание, логическое мышление.

Рисование в Paint – по желанию детей

Д/и «Чего больше»

Физминутка

Интерактивная игра за компьютером

Зрительная гинастика

27. Формирование понятия «истинное и ложное высказывание».

Познакомить с истинными и ложными высказываниями. Совершенствовать умение выделять свойства предмета. Активизировать познавательную деятельность детей.

Рисование в Paint – заливка фона и фигур

Игровое упражнение «Узнай по описанию»

МП игра «Собери букет маме»

Интерактивная игра за компьютером

#### Зрительная гимнастика

28. Формирование понятия «отрицание».

Учить называть положительные и отрицательные качества предмета. Совершенствовать диалогическую речь детей. Развивать воображение.

Рисование в Paint – весна

Игровое упражнение «Скороговорка»

Пальчиковая гимнастика

Интерактивная игра за компьютером

Зрительная гимнастика

#### *АПРЕЛЬ*

29. Формирование понятия «отрицание».

Учить строить высказывания, отрицающие данные высказывания. Совершенствовать умение самостоятельно составлять задачи. Воспитывать усидчивость.

Рисование в Paint – многоугольники

Настольная игра «Колумбово яйцо»

Пальчиковая гимнастика

Интерактивная игра за компьютером

Зрительная гимнастика

30. Формирование умения пользоваться разрешающими и запрещающими знаками.

Учить сравнивать реальные предметы между собой по разным признакам. Совершенствовать умение последовательно называть дни недели и месяцы. Развивать воображения, творческие способности.

Рисование в Paint – многоугольники

Д/и игра «На неделе»

Пальчиковая гимнастика

Интерактивная игра за компьютером

Зрительная гимнастика

31. Сравнение объектов. Отличия.

Продолжать учить сравнивать реальные предметы между собой по разным признакам. Приобщать детей к поэтическому складу речи.

Рисование в Paint – Из кругов

Логическая игра «Танграм»

Физминутка

Интерактивная игра за компьютером

Зрительная гимнастика

32. Объединение множеств, задаваемых свойством.

Продолжать знакомство со свойством. Совершенствовать умение выделять главные свойства. Развивать умение «читать» графическую информацию. Воспитывать чувство сплоченности.

Рисование в Paint – из геометрических фигур

Настольная игра «Что раньше, что сейчас»

МП игра «Зашифрованное письмо»

Интерактивная игра за компьютером

Зрительная гимнастика

# *МАЙ*

33. Вложенность множеств.

Учить выделять этапы заданного действия. Совершенствовать умение создавать сложные по форме предметы из отдельных частей по представлению. Развивать память и воображение.

Рисование в Paint – произвольные фигуры

Д/и игра «На неделе»

#### Пальчиковая гимнастика

Интерактивная игра за компьютером

Зрительная гимнастика

34. Элементы кодирования.

Совершенствовать умение находить спрятанный предмет по подсказке преподавателя. Упражнять в умении ориентировать на «рабочем столе».

Рисование в Paint – произвольные фигуры

Игровое упражнение «Доскажи словечко»

МП игра «Поиски сокровищ»

Интерактивная игра за компьютером

Зрительная гимнастика

35. Простейшие алгоритмы расстановки.

Совершенствовать умение расставить предметы в определенном порядке, описывая свои действия. Развивать навыки работы с клавиатурой. Воспитывать целеустремленность.

Рисование в Paint – по желанию детей

Логическая игра «Продолжи ряд»

Физминутка

Интерактивная игра за компьютером

Зрительная гимнастика

36. Отображение множеств. Выделение свойств

Совершенствовать умение выявлять и изображать свойства группы предметов. Упражнять детей определять последовательность звуков с словах.

Рисование в Paint – по желанию детей

Д/и «Варенье для Карлсона»

Пальчиковая гимнастика Интерактивная игра за компьютером Зрительная гимнастика

#### **3. Организационный раздел.**

#### $\mathbf{N_2}$ **п/п Название темы Программное содержание Сентябрь 1** Здравствуй, класс компьютерный. Развивающая игра «Найди 10 отличий» Правила поведения и техники безопасности, адаптация к компьютерному классу **2** Геометрические фигуры. Рисунок «Коврик для мышки». Игра «Мозаика». Закрепление пройденного материала. Самостоятельная работа Классификация геометрических фигур по заданному признаку. Знакомство с понятием «орнамент». Формирование умения пользоваться «выбором» при создании виртуального рисунка **3** Манипулятор «мышь». Игра «Собери цветочки для мамы» на развитие внимания. Закрепление пройденного материала. Самостоятельная работа Знакомство с манипулятором «мышь», понятием «алгоритм». Развитие навыка работы с «мышью», внимания, быстроты реакции **4** Конструирование фигуры: «Танцующие птицы» Лего-конструирование. **Октябрь 1** В гости к сказке. Разновидность компьютерных игр. Развивающая игра «Пазлы» Знакомство с разновидностью компьютерных игр. Развитие языковых компетенций, умение полно отвечать на вопросы **2** Путешествие по клавиатуре: буквенный ряд. Развивающая игра «Составь слово» Совершенствование навыка работы с клавиатурой и «мышью», умения действовать по алгоритму **3** Случай в зоопарке. Выполнение действий по алгоритму. Рисунок «Фоторобот» Безопасность поведения в общественных местах. Выполнение линейного алгоритма. Развитие навыка работы с инструментом «Ластик», с панелью команд: «Файл» - «Создать» **4** Конструирование фигуры: «Умная вертушка» Лего-конструирование. **Ноябрь 1** Школа волшебников. Строчные и заглавные буквы. Развивающая игра «Раскрась картинку» Знакомство с клавишей «Shift». Развитие зрительного восприятия, навыка набора текста

#### *Календарное планирование.*

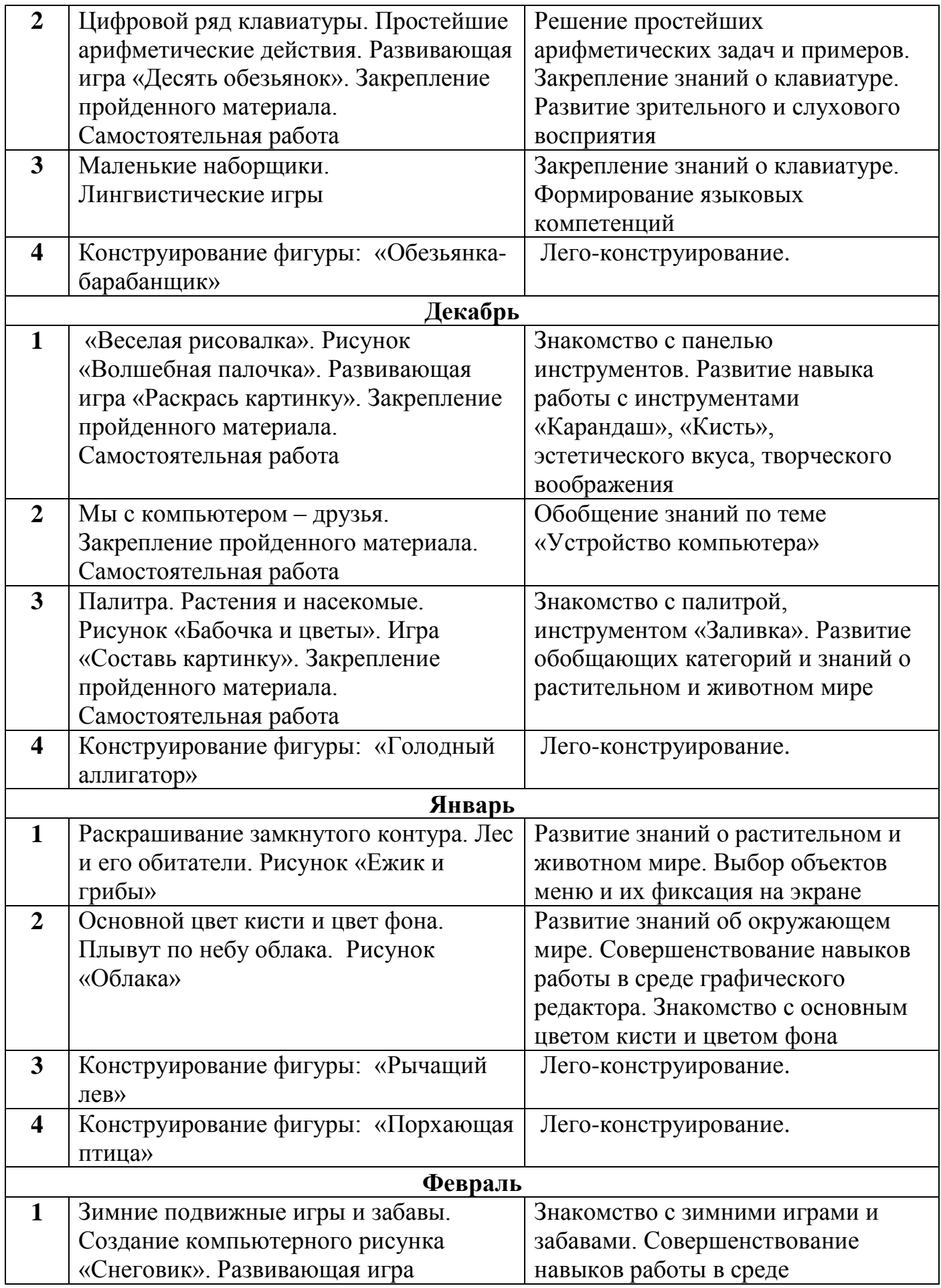

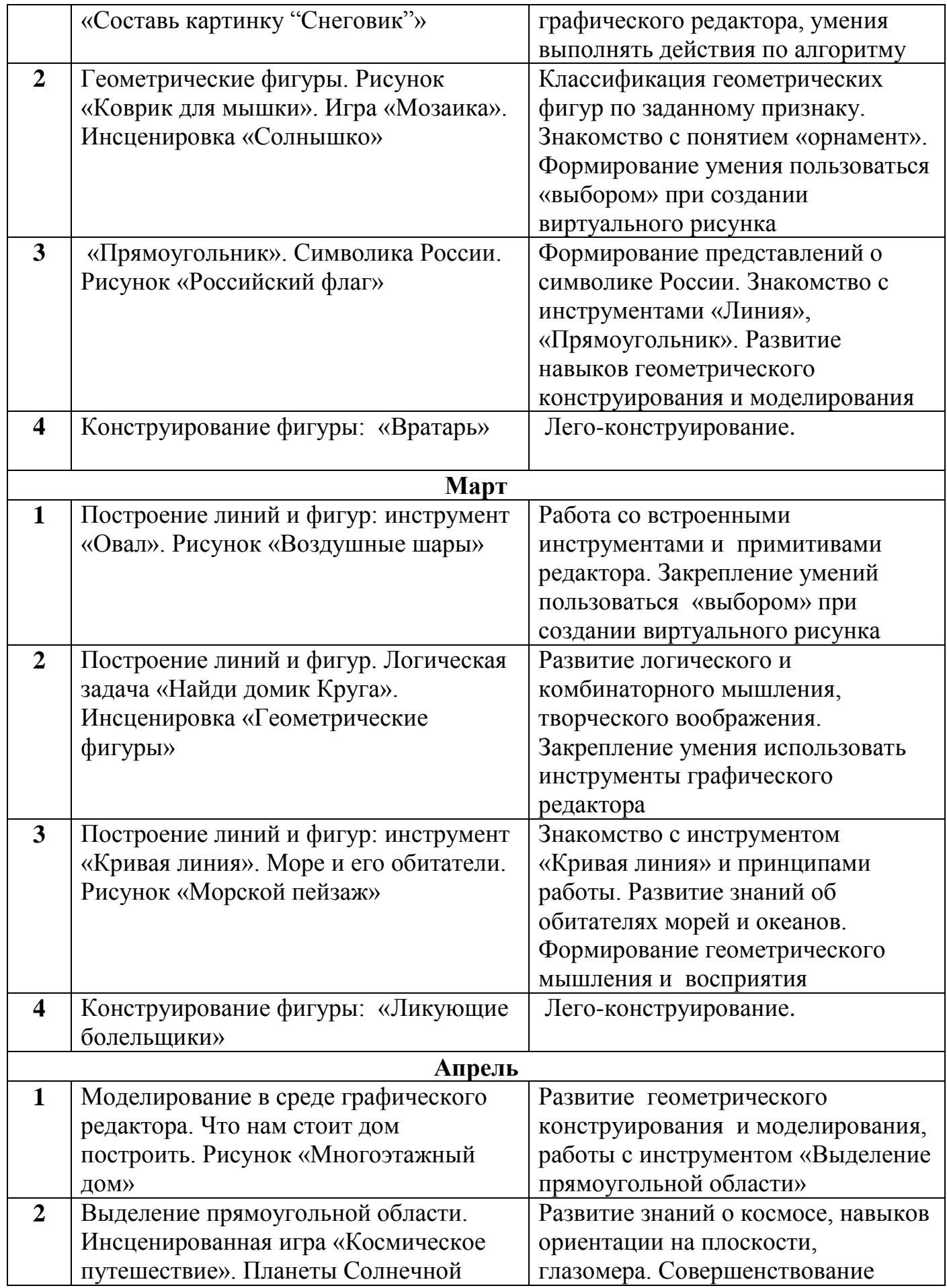

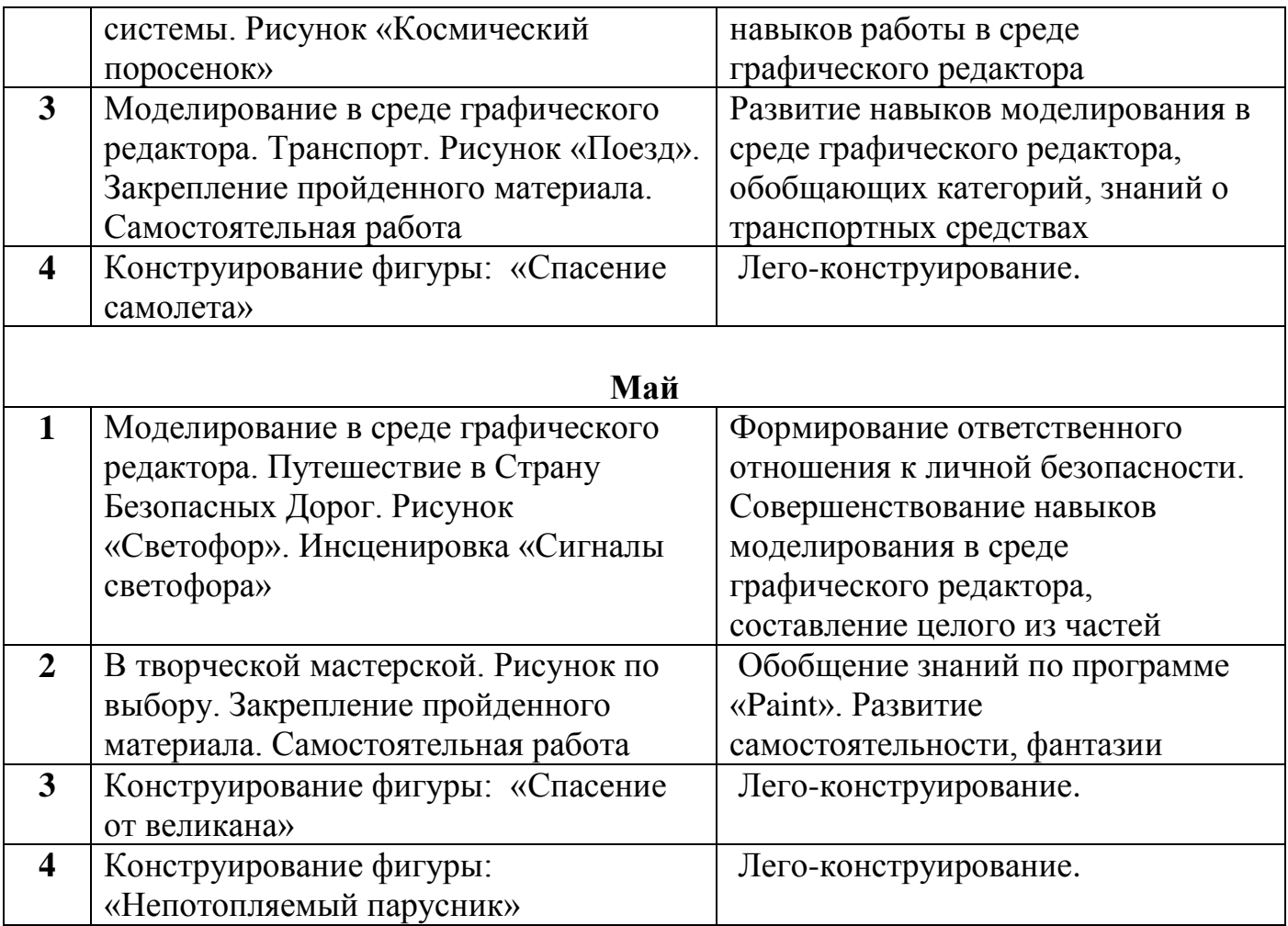

# *Расписание занятий в кружке*

# **«Компьютерный гений»**

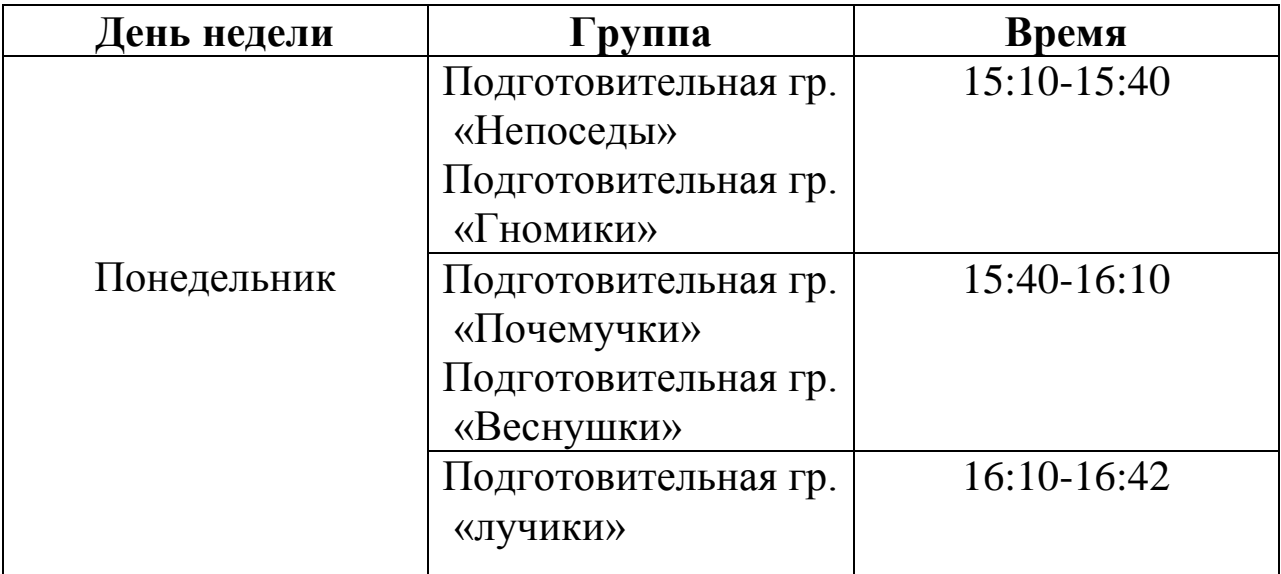

## *Условия реализации программы.*

#### **1. Технические характеристики:**

- $\triangleright$  Площадь помещения 21,4 м<sup>2</sup>;
- **Освещение:**
	- Искусственное освещение : *энергосберегающие лампы -6 шт.*
	- Естественное освещение: окно -2 шт.

#### **Отделка помещения:**

- Пол –линолеум;
- Стены окрашены светлой краской.
- **Отопление** центральное; радиаторы -1 шт.
- **Число посадочных мест** -8 чел.

### **2. Наличие ТСО:**

- Интерактивная доска -1 шт;
- Моноблок -9 шт;
- Принтер -1 шт.

### **3. Мебель:**

- Ученический компьютерный стол -8 шт;
- Компьютерный стол -1 шт;
- Шкаф для документов;
- Шкаф для одежды;
- Стул ученический -14 шт;
- $\triangleright$  Стул -1 шт.

### **4. Методическое обеспечение:**

**Книга – «**Дошкольник+компьютер» , авторы-составители – Л.А.Коч, Ю.А.Бренова, издательство «Учитель», г.Волгоград 2010 г.

### **5. Медиотека:**

- Презентация к дню города «Родной город»;
- Презентация к 9 мая «Они защищали родину»;
- Презентация «Путешествие по русским народным сказкам»;
- Презентация «Потерянные краски»;
- Презентация к 23 февраля;
- Презентация к 8 марта;
- Презентация к новому году;
- Презентация к дню матери «Мама милая моя»;
- Презентация к дню флага;
- Презентация «Дружат дети на планете»;
- Презентация к дню семьи, любви и верности;
- Презентация «Русская масленица»
- Презентация к осеннему утреннику;
- Презентация к викторине «Что, где, когда».

#### **Учебно-методический комплекс**

1.Дошколенок + компьютер: перспективно-тематическое планирование. Конспекты занятий с детьми 5-7 лет/ авт.сост. Л.А. Коч, Ю.А. Бревнова.- Волгоград: Учитель, 2011.-179 с.

2.Компьютерные игры в обучении детей 4-7 лет: программа, развернутое планирование, модели занятий/ авт.сост. Л.К. Балабанова.- Волгоград: Учитель, 2012.-175 с.

3.Развитие навыков работы с компьютером у детей 4-7 лет: планирование занятий, рекомендации, дидактический материал, консультации для родителей/ авт.-сост. З.М. Габдуллина.- Изд.2-е.- Волгоград: Учитель, 2011.- 139 с.

### **Электронные образовательные и развивающие программы**

1.Антология «Школа тетушки Совы»

2.Антология 2011. Лунтик./ Издательство «Полиформ-Медиа»

3.Бабя-Яга учится считать / Издательство ООО «Медиахауз»

4.Веселая информатика для малышей/ Издательство ООО «1С-Паблишинг»

5.Готовимся к школе с Гарфилдом / Изготовитель « Кировский электронный завод»

6.Дракоша и занимательная информатика/ Издательство ООО «МЕДИА2000»

7.Игродром / Издательство ООО «1С-Паблишинг»

8.Маша и медведь. Развивающие задания для малышей / Издательство ООО «VIDEOGame»

9.Мои первые уроки / Издательство ООО «1С-Паблишинг»

10.Развивающие игры для малышей (39) игр

11.Учимся играть на компьютере. Часть 3 / Издательство «БУКАСофт»- 2008г.

12.Учимся играть на компьютере. Часть 5./ Издательство «БУКАСофт»- 2008г.

13.Страна знаний. Учись и играй на компьютере./ DeAgostini (выпуски 2-11 и 13-23 и 28).

#### **Список литературы**

1.Дошколенок + компьютер: перспективно-тематическое планирование. Конспекты занятий с детьми 5-7 лет/ авт.сост. Л.А. Коч, Ю.А. Бревнова.- Волгоград: Учитель, 2011.-179 с.

2.Зылевич И. А. Рабочая программа по компьютерному обучению в детском саду «Игровая информатика» для детей старшего дошкольного возраста [Текст] // Актуальные вопросы современной педагогики: материалы VII междунар. науч. конф. (г. Самара, август 2015 г.). — Самара: Асгард, 2015.  $-$  C. 30-38.

3.Комарова И.И., Туликов А.В. Информационно-коммуникационные технологии в дошкольном образовании / Под ред. Т.С. Комаровой.- М.: МОЗАИКА-СИНТЕЗ, 2013.-192 с.

4.Компьютерные игры в обучении детей 4-7 лет: программа, развернутое планирование, модели занятий/ авт.сост. Л.К. Балабанова.- Волгоград: Учитель, 2012.-175 с.

5.Развитие навыков работы с компьютером у детей 4-7 лет: планирование занятий, рекомендации, дидактический материал, консультации для родителей/ авт.-сост. З.М. Габдуллина.- Изд.2-е.- Волгоград: Учитель, 2011.- 139 с.